# **Cambridge International AS & A Level**

## **COMPUTER SCIENCE 9608/22**

**May/June 2020**

**Paper 2 Fundamental Problem-solving and Programming Skills**

# **SOLVED PRE-RELEASE MATERIAL by SIR MAJID TAHIR**

# **TASK 1 – Structure charts**

Describe a processing activity that can be represented by one main task with two or more sub-tasks. The activity can relate to any scenario, but should include aspects of selection and iteration.

Activity examples may be taken from different areas, such as:

- school or college
- factory or workplace
- clubs or hobbies.

## **TASK 1.1**

Consider how a problem is decomposed by splitting it into smaller parts. Discuss the advantages of this approach.

### **ANSWER**

Activity examples is taken from different areas, such as: **School or Collage**

# **Decomposition/Step wise refinement**

To make it easier to solve a bigger problem, we break the problem into smaller steps.

These might need breaking down further until the steps are small enough to solve

- $\mathbb C$  For a solution to a problem to be programmable, we need to break down the steps of the solution into the basic constructs of sequence, assignment, selection, repetition, input and output.
- We can use a method called stepwise refinement to break down the steps of our outline solution into smaller steps until it is detailed enough.

A solution is to decompose the problem into sub-tasks.

 $\mathbb{C}$ **Each sub-task can be considered as a 'module' that is refined separately.** 

- **Modules are procedures and functions.**
- **A procedure groups together a number of steps and gives them a name (an identifier).**
- **We can use this identifier when we want to refer to this group of steps. When we want to perform the steps in a procedure we call the procedure by its name**

## **Advantages:**

- This structured approach works for the development of both large and small computer systems.
- When large computer systems are being developed this means that several programmers can work independently to develop and test different subsystems/modules
- **Multiple modules can be programmed at the same time.**
- This reduces the development and testing time.

Debugging the program is easier as separate modules can be checked instead of whole program

Modules can be tested separately and then combined in the complete program.

More robust code.

# **TASK 1.2**

Design a modular program to implement the activity described in TASK 1. Produce a structure chart to represent the modular structure of the solution. The structure chart should address:

- the sequence of module execution
- any module selection or iteration
- the parameters that are passed between the modules.

# **ANSWER**

Activity examples is taken from different areas, such as: **School or Collage**

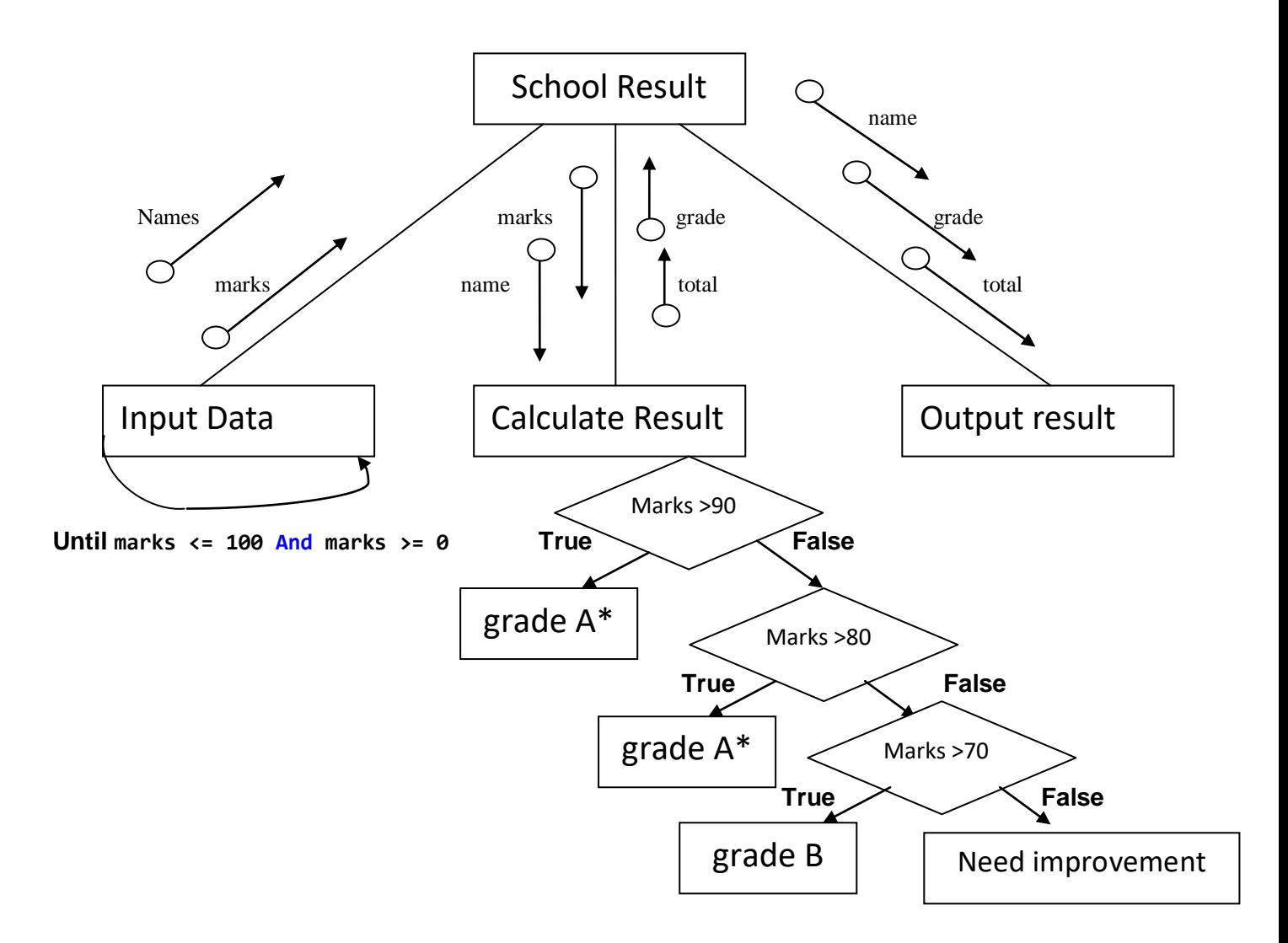

# **TASK 1.3**

For each module, decide whether the solution should be implemented as a procedure or a function. Justify your choices.

Produce **pseudocode** headers for each module.

#### **ANSWER**

**BEGIN**

```
 DECLARE name : STRING // Global variable declared to use in all procedures
  DECLARE marks: Integer
  PROCEDURE input_sub()
      OUTPUT("Enter your Name")
      INPUT name
   REPEAT
      OUTPUT("Enter your marks")
      INPUT marks
   UNTIL marks <= 100 And marks >= 0
  END PROCEDURE
  PROCEDURE Calculation()
      If marks >= 90 Then
          grade = "Grade A*"
      ElseIf marks >= 80 Then
          grade = "Grade A"
      ElseIf marks >= 70 Then
          grade = "Grade B"
      Else
          grade = "Improvement needed"
      End IF
  END PROCEDURE
  PROCEDURE output_sub()
      OUTPUT ("The Student " , name , " scored " , marks , " has " , grade)
  END PROCEDURE
CALL input_sub()
```
 **CALL Calculation() CALL output\_sub()**

#### **END**

#### **Justification of choices**

**Procedures are used in program Procedure may or may not return a value whereas function must return a value. Program doesn't need value to be returned so it works perfectly with Procedures.**

#### **Module Module1**

```
 Dim name As String
Dim marks As Integer
Dim grade As String
Sub input_sub()
    Console.Clear()
    Console.WriteLine("Enter your name")
    name = Console.ReadLine
    Do
        Console.WriteLine("Enter your marks")
        marks = Console.ReadLine
    Loop Until marks <= 100 And marks >= 0
End Sub
Sub Calculation()
    If marks >= 90 Then
        grade = "Grade A*"
    ElseIf marks >= 80 Then
        grade = "Grade A"
    ElseIf marks >= 70 Then
        grade = "Grade B"
    Else
        grade = "Improvement needed"
    End If
End Sub
Sub output_sub()
    Console.Write("The Student " & name & " scored " & marks & " has " & grade)
    Console.ReadLine()
End Sub
Sub Main()
    input_sub()
    Calculation()
    output_sub()
End Sub
```
#### **End Module**

### **TASK 2 – Algorithms, arrays and pseudocode**

Declare an array to store multiple pieces of data for your activity in TASK 1. For example, a 1D array of STRING could store the names of students in a class.

```
 DECLARE name [10] : STRING //Global variable declared to use in all procedures
DECLARE marks[10] : Integer
PROCEDURE input_sub()
 FOR count = 1 to 10
    OUTPUT("Enter your Name")
    INPUT name(count)
  NEXT count
```
**Rest of program will be same way using One-Dimensional Array and For Loop**

# **TASK 2.1**

Design an algorithm to search for a specific value in the array and output the array index where the value is found.

Consider the differences between algorithms that search for a single rather than multiple instances of the value.

Document the algorithm using:

- structured English
- a program flowchart
- pseudocode.

# **TASK 2.2**

Design an algorithm to manipulate data in the array, for example by sorting.

Document the algorithm as in TASK 2.1.

# **TASK 3 – Programs containing several components**

A library maintains a list of books. The list is saved in a text file, where each line of the file represents one book.

# **TASK 3.1**

Consider the information that should be included in the text file other than the title and the author.

## **TASK 3.2**

Consider that this is a text file, which means that all information will be saved in STRING format.

Consider the implications of storing numeric information, such as the number of copies of each book.

Define the format of each line of the file so that each piece of information may be easily extracted.

© UCLES 2020 9608/22/PRE/M/J/20

# **TASK 3.3**

Design a program in **pseudocode** that has a menu-driven interface and will perform the following tasks:

- 1. Add a new book to the text file. Include validation of the different pieces of information as appropriate.
- 2. Search for books written by a given author. Output the title of any books found, or a suitable message if no books by the given author are found.
- 3. End the program.

# **TASK 3.4 – Writing program code**

Convert your pseudocode into **program code**.

## **TASK 3.5 – Testing**

Consider how the program produced in TASK 3.4 may be tested.

## **TASK 4 – Algorithm modification**

Additional information needs to be saved for each book, such as a publication date.

An additional task is needed to create a new file from the original file. The task will prompt the user to input the additional information for each book.

Consider possible validation of the additional information.

Write **program code** for the additional task.

# **Appendix**

# **Built-in functions (pseudocode)**

Each function returns an error if the function call is not properly formed.

MID(ThisString : STRING, x : INTEGER, y : INTEGER) RETURNS STRING returns a string of length  $y$  starting at position  $x$  from ThisString Example: MID("ABCDEFGH", 2, 3) returns "BCD"

LENGTH(ThisString : STRING) RETURNS INTEGER returns the integer value representing the length of ThisString Example: LENGTH("Happy Days") returns 10

LEFT(ThisString : STRING, x : INTEGER) RETURNS STRING

returns leftmost x characters from ThisString

Example: LEFT("ABCDEFGH", 3) returns "ABC"

RIGHT(ThisString : STRING, x : INTEGER) RETURNS STRING

returns rightmost x characters from ThisString

Example: RIGHT("ABCDEFGH", 4) returns "EFGH"

INT(x : REAL) RETURNS INTEGER returns the integer part of  $x$ 

Example: INT(27.5415) returns 27

NUM TO STRING(x : REAL) RETURNS STRING returns a string representation of a numeric value. Note: This function will also work if  $x$  is of type INTEGER

Example: NUM\_TO\_STRING(87.5) returns "87.5"

STRING TO NUM(x : STRING) RETURNS REAL returns a numeric representation of a string. Note: This function will also work if  $x$  is of type CHAR

Example: STRING TO NUM ("23.45") returns 23.45

## **Operators (pseudocode)**

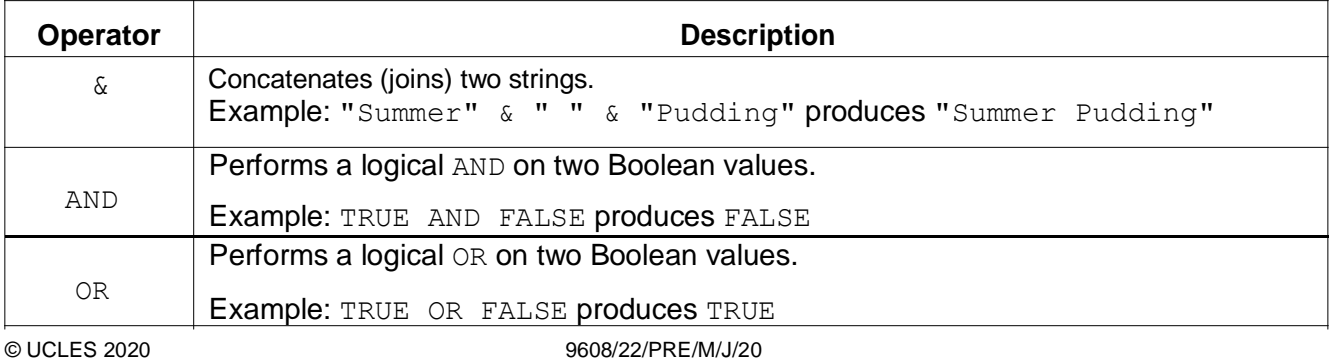

## **BLANK PAGE**

**7**

**BLANK PAGE**

#### Permission to reproduce items where third-party owned material protected by copyright is included has been sought and cleared where possible. Every reasonable effort has been made by the publisher (UCLES) to trace copyright holders, but if any items requiring clearance have unwittingly been included, the publisher will be pleased to make amends at the earliest possible opportunity.

To avoid the issue of disclosure of answer- related information to candidates, all copyright acknowledgements are reproduced online in the Cambridge Assessment International Education Copyright Acknowledgements Booklet. This is produced for each series of examinations and is freely available to download at www.cambridgeinternational.org after the live examination series.

Cambridge Assessment International Education is part of the Cambridge Assessment Group. Cambridge Assessment is the brand name of the University of Cambridge Local Examinations Syndicate (UCLES), which itself is a department of the University of Cambridge.